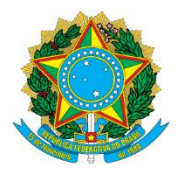

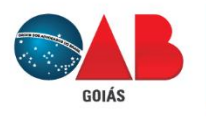

Ordem dos Advogados do Brasil - Seccional Goiás R. 1121, 200 - St. Marista, Goiânia - GO. 74175-120 162) 3238-2000 | ⊕ www.oabgo.org.br | Soabnet@oabgo.org.br

## **INSTRUÇÃO PARA ALTERAÇÃO DE SOCIEDADE – OAB-GO**

1 - SE NÃO ENVOLVER as alterações de razão social, endereço, natureza jurídica e objeto, **comece pelo link** da REDESIM:

<https://www38.receita.fazenda.gov.br/redesim/alteracao>

- Precisa preencher os dados conforme o último contrato registrado/alterado.
- Sociedade deve conter o número do CNPJ para realizar o procedimento.
- 1.1 Concluído o preenchimento. **Aguarde o resultado** da Receita Federal.

Acompanhe o andamento por aqui:

<http://www.receita.fazenda.gov.br/PessoaJuridica/CNPJ/fcpj/consulta.asp>

2 – **Após o deferimento da Receita Federal**, dar continuidade e finalizar o procedimento pelo Portal do Empreendedor Goiano:

<http://www.portaldoempreendedorgoiano.go.gov.br/>